### **Alternativas para a aquisição e implementação de tecnologias educacionais durante a pandemia de Covid-19**

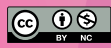

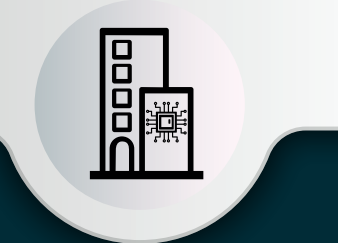

# **Compra via** empresa pública de tecnologia

<u>?</u>

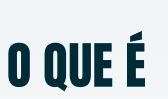

Alternativa de aquisição com dispensa de licitação. A empresa pública de tecnologia firma parceria de negócio com fornecedores para desenvolver e oferecer o bem ou serviço à secretaria.

## **BASE LEGAL &**

**Art. 28, § 3º, inciso II** da **Lei das Estatais**, combinado com o **Art. 24, incisos VIII e XVI** da **Lei de Licitações**.

# **OUEM JÁ FEZ VEZ**

**CIASC**: Edital de Manifestação de Interesse Privado para realização de parceria para viabilização da construção de solução de avaliação de aprendizagem estudantil. Para acessar o edital, clique no link a seguir, selecione o órgão CIASC, ano 2020, e nº do Edital "0001". **[http://www.portaldecompras.sc.gov.br/index.php?](http://www.portaldecompras.sc.gov.br/index.php?option=com_wrapper&view=wrapper&Itemid=178) option=com\_wrapper&view=wrapper&Itemid=178**

# **QUANDO FAZER Y**

- Quando o estado ou município dispõe de uma empresa pública de tecnologia bem estruturada e com capacidade para firmar parcerias;
- $\blacktriangleright$ Quando há uma oportunidade de negócio para a empresa pública;
- Se a empresa pública já fornece soluções à secretaria e há necessidade de integração da solução tecnológica com o sistema já utilizado.

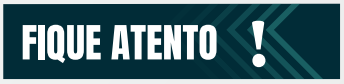

- Estabeleça diálogos entre a secretaria e a empresa pública de tecnologia para definir e alinhar corretamente a demanda de tecnologia da rede de ensino;
- Dê publicidade a todo o processo e busque a participação da maior quantidade de proponentes para selecionar a melhor alternativa para a administração pública;
- ь Realize a fase interna atentamente para definir claramente o bem ou serviço desejado, alinhando a demanda à realidade da rede de ensino;
- Se houver capacidade técnica, realize prova de  $\blacksquare$ conceito (PoC) para testar e avaliar os requisitos técnicos da tecnologia e sua adequação à demanda da secretaria;
- $\blacktriangleright$ Faça um planejamento da contratação para justificar a opção pela empresa pública e as vantagens da alternativa.

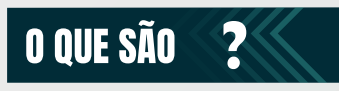

**Empresas públicas de tecnologia** são empresas estatais ou públicas que prestam **serviços em tecnologia da informação para outros órgãos do estado** (p.ex. criação e manutenção de sistemas e sites visando a modernização do setor público). São exemplos de empresas de tecnologia: SERPRO, PRODESP, CIASC, PRODAM, entre outras.

# **COMO FAZER** OG

### Fase interna

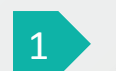

3

4

#### **Definição da demanda**

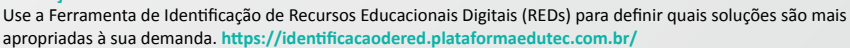

### 2

**Definição de características do RED desejado**

Descreva os objetivos de uso e as características desejadas da tecnologia. Como referência, utilize o documento do CIEB a seguir, que apresenta os grupos de REDs. **[https://toolkit.plataformaedutec.com.br/files/apresentacao-grupos-toolkit.pdf](https://toolkit.plataformaedutec.com.br/ﬁles/apresentacao-grupos-toolkit.pdf)** 

#### **Pesquisa de mercado e de preço**

Pesquise as soluções de mercado disponíveis, o preço de referência e os possíveis parceiros de negócio da empresa pública. **<https://plataformaedutec.cieb.net.br/> e<https://toolkit.plataformaedutec.com.br/>**

#### **Elaboração de Estudo Técnico Preliminar**

Desenvolva esse estudo para garantir maior segurança ao processo e apoiar o gestor na demonstração da viabilidade técnica e econômica do RED selecionado. **<https://toolkit.plataformaedutec.com.br/>**

#### **Elaboração de Termo de Referência**

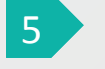

Descreva de forma clara e precisa as características da tecnologia desejada. O termo de referência será um dos anexos do edital de chamamento público. **<https://toolkit.plataformaedutec.com.br/>**

#### **Elaboração de edital de chamamento público e aprovação jurídica**

Nessa última fase, elabore o edital de chamamento público, aprove os documentos com a área jurídica e realize os trâmites para a sua publicação. **<https://toolkit.plataformaedutec.com.br/>** 6

### Fase externa

### **Publicação do edital**

O edital, que apresenta todas as regras e condições de participação na licitação deve ser publicado em Diário Oficial com, no mínimo, oito dias úteis de antecedência. **<https://toolkit.plataformaedutec.com.br/>**

#### **Entrega das propostas**

Após a publicação do edital, os fornecedores devem apresentar suas propostas no prazo estipulado no edital e de acordo com as condições previstas. **<https://toolkit.plataformaedutec.com.br/>**

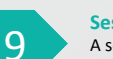

10

#### **Sessão pública de abertura e análise das propostas**

A sessão pública de abertura das propostas acontecerá na data e forma previstas no edital, e uma comissão irá analisar as propostas apresentadas. **<https://toolkit.plataformaedutec.com.br/>**

#### **Prova de conceito**

Recomenda-se que a empresa pública realize prova de conceito para analisar os aspectos técnicos da proposta e definir a solução mais vantajosa. **<https://toolkit.plataformaedutec.com.br/>**

#### **Interposição de recursos**

Declarado o vencedor, qualquer proponente poderá recorrer, devendo os demais concorrentes apresentar contrarrazões. **<https://toolkit.plataformaedutec.com.br/>**

#### **Adjudicação e homologação**

Adjudicação, pela autoridade competente, do objeto à proposta vencedora, e posterior homologação, decorridos os prazos recursais e decididos os recursos. **<https://toolkit.plataformaedutec.com.br/>**

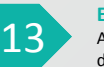

14

15

#### **Emissão de nota de empenho e assinatura de acordo de parceria**

Após o reconhecimento final da licitação e a emissão da nota de empenho, o fornecedor é convocado para assinar o acordo de parceria com a empresa pública. **<https://toolkit.plataformaedutec.com.br/>** 

### **Negociação entre empresa pública e Secretaria de Educação**

A empresa pública poderá oferecer o bem ou serviço para a secretaria de Educação, que poderá contratar a solução de forma direta, via dispensa de licitação. A vantagem dessa contratação, contudo, deverá ser justificada, enfatizando a importância de um planejamento prévio. **<https://toolkit.plataformaedutec.com.br/>** 

### **Assinatura de contrato**

Definidas as condições da contratação, a secretaria e a empresa pública assinarão contrato de fornecimento de bens ou prestação de serviços. **<https://toolkit.plataformaedutec.com.br/>** 

 *toolkit@cieb.net.br* Para saber mais, entre em contato com o **CIEB:**

⊠

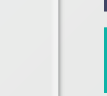

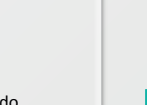

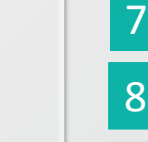

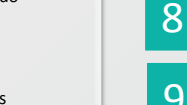

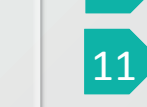

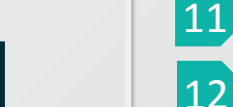

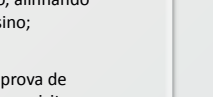